## NELKINDA [SOFTWARE](https://nelkinda.com/) CRAFT

## **[TRAINING](https://nelkinda.com/training/)**

# Arduino

 Duration: 3 Days Available Languages: English

#### Audience

The people with minimum or without any experience of Arduino Programming and want to learn Arduino through programming and by doing practically.

### **Precondition**

Interest in programming and software development and willing to learn Arduino programming.

## **Goals**

To teach / train Arduino Programming with practical hands-on.

## **Contents**

- Introduction to Arduino
	- What is Arduino
	- Arduino Hardware Various types of Arduino boards
	- Arduino Software IDE and Libraries
	- Micro controller basics
	- Understanding Circuit Diagrams
	- Arduino Uno Board
	- Why Arduino?
- Arduino IDE Custom board integration
	- Toolchain Support
	- JSON file structure for board specifications
	- Hardware folder structure
	- Architecture configuration files
	- Build process
	- Pre and post build hooks
	- Boards file
	- Platform file
- Arduino IDE Tools
	- Compiler toolchain
	- Uploader
	- File preprocessor
	- Debugger
	- Program that performs a firmware upgrade

<https://nelkinda.com/training/Arduino>

## NELKINDA [SOFTWARE](https://nelkinda.com/) CRAFT

#### **[TRAINING](https://nelkinda.com/training/)**

- Arduino Programming 1
	- Installing Arduino IDE
	- Connecting and powering the Arduino board
	- Arduino program structure
	- Arduino program example 1: C Program "Hello World" in Arduino environment
	- How to program an Arduino microcontroller
	- How to properly structure your code
	- Debugging Arduino Programs
- Arduino Basic Circuit Design
	- Understanding the Arduino board and its functioning
	- Building circuits using breadboard
	- What are digital and analog pins?
	- Using analog pins Reading inputs and controlling outputs
	- Using digital pins Reading inputs and controlling outputs
	- Resistors
	- Communicating via serial port
	- Building a small circuit
- Arduino Programming 2
	- Using more programming controls (arrays. switch case, operators) into Arduino programs
	- Arduino Program Example 2: Blinking LED
	- Arduino Program Example 3: Calculator
- Arduino Further Topics
	- Including Arduino libraries in project
	- Using Arduino libraries in project
	- Using SPI interface to send-receive data
	- Using I2C interface to send-receive data
- Using Interrupts • Arduino - industry applications and usage
	- Arduino and IoT
	- How to interface Arduino with analog and digital sensors (detecting noise, pressure etc.)
	- How to use Arduino software library to control light, sound etc.
	- Arduino and wireless technology
- Showcase Arduino demo project

### Booking

Contact Siddhesh Nikude, +91-95-52572354, training@nelkinda.com

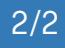

<https://nelkinda.com/training/Arduino>